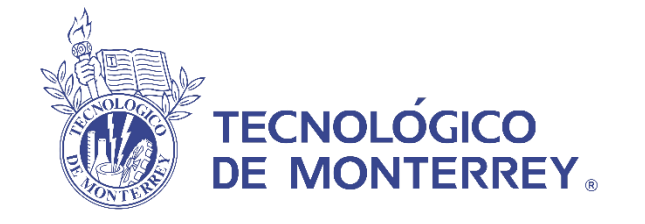

# Auditoría del PREP 2021 - IEC

Avance Auditoría del PREP Instituto Electoral de Coahuila

Avance del proceso de auditoría del Programa Preliminar de Resultados Electorales 2021 para el Instituto Electoral de Coahuila.

30 Mayo 2021

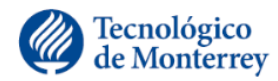

#### **La auditoría fue planteada en 6 distintas líneas de revisión y al día 30 de Mayo se tiene el siguiente estado**

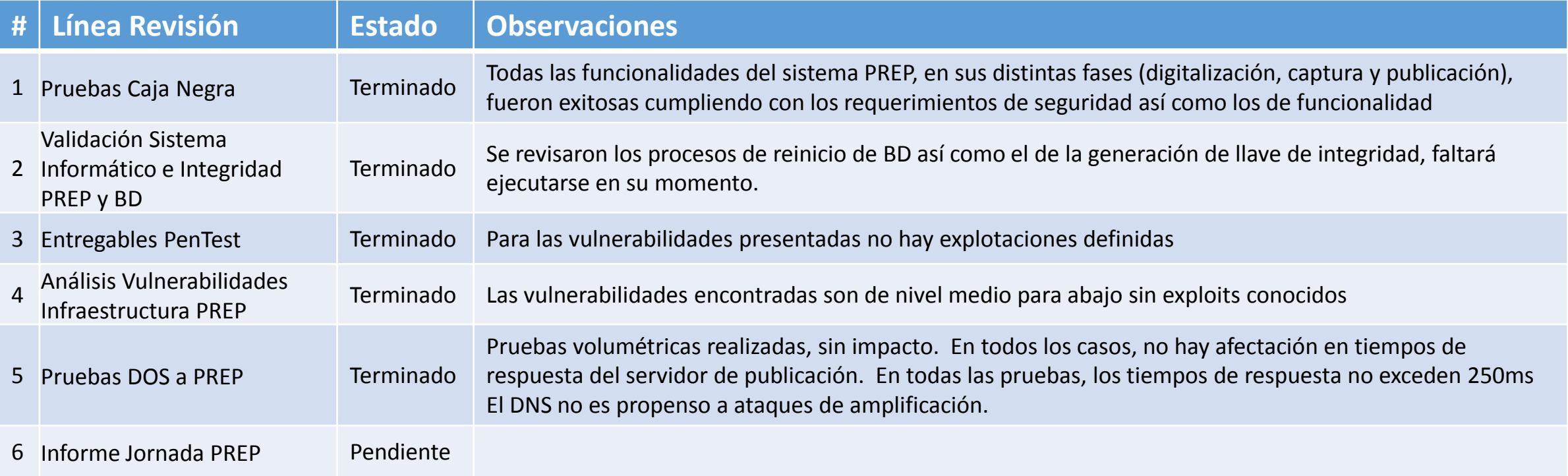

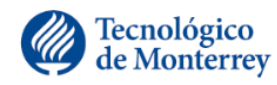

# Pruebas Caja Negra - Digitalización

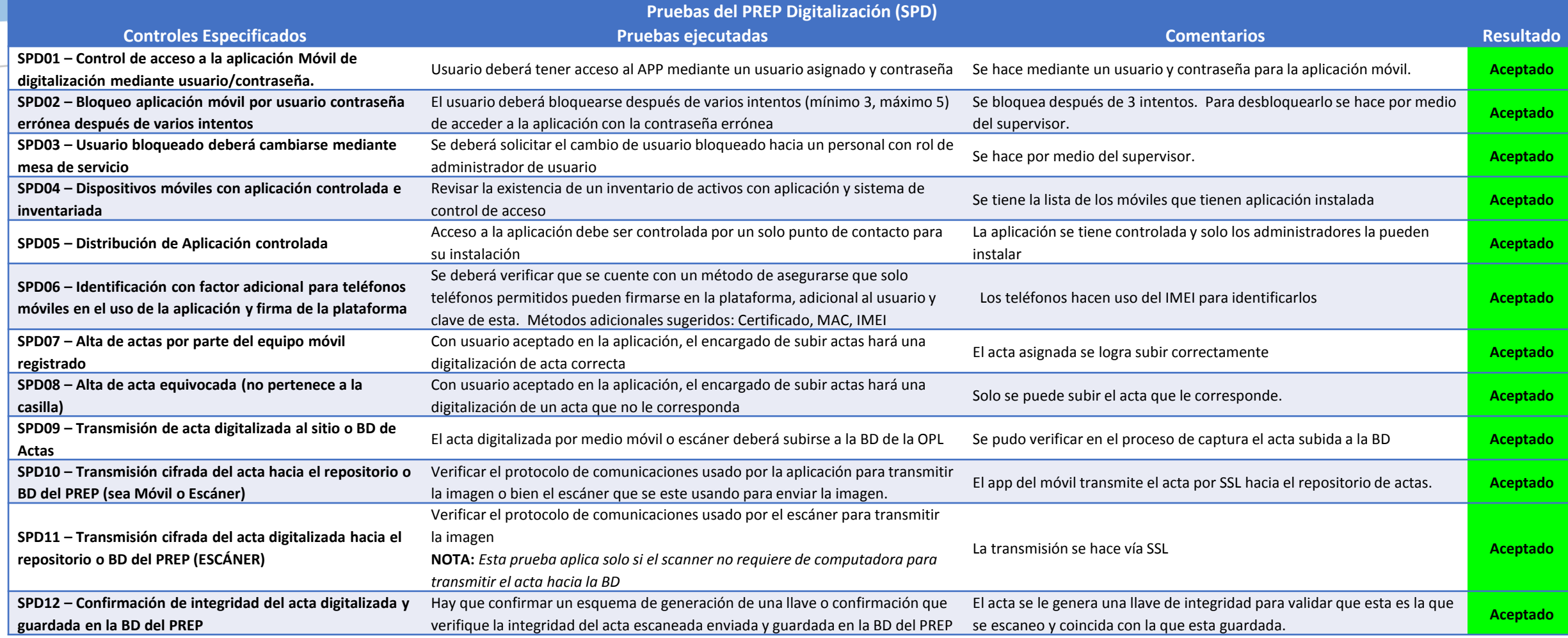

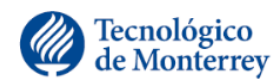

#### Pruebas Caja Negra - Captura

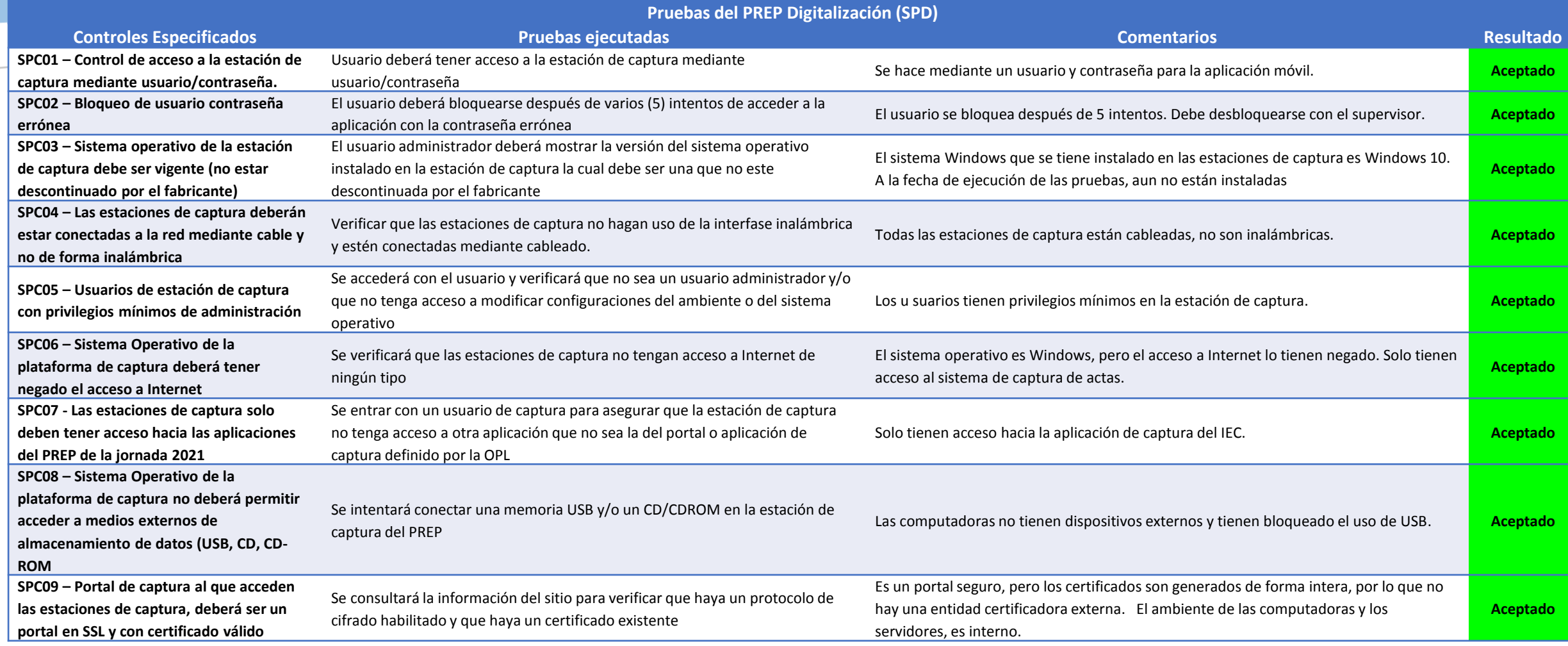

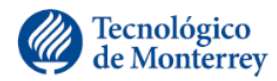

# Pruebas Caja Negra – Captura Datos en Cumplimiento INE

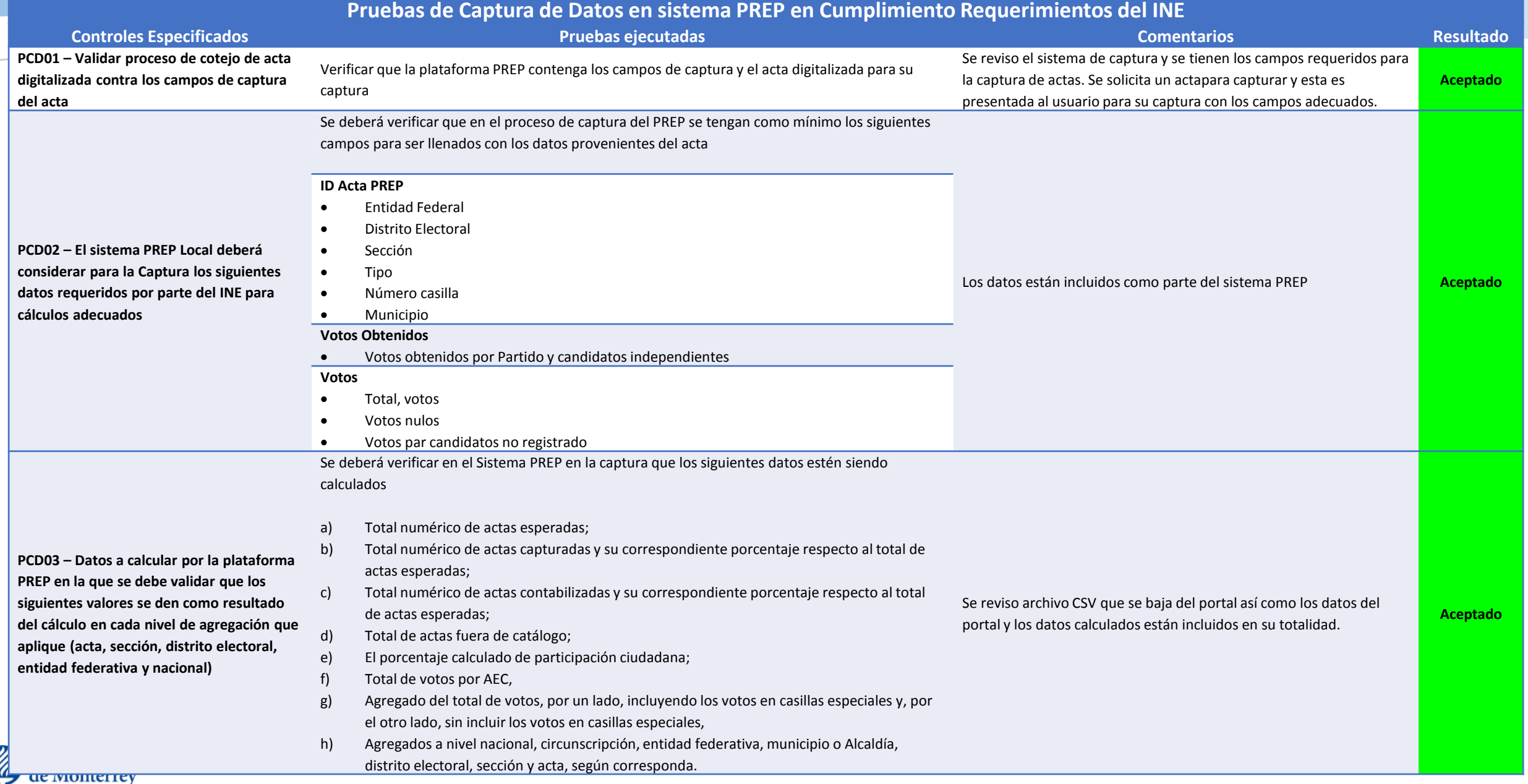

#### Pruebas Caja Negra – Datos Publicación

#### **Pruebas del Proceso Publicación de Resultados (PPR)**

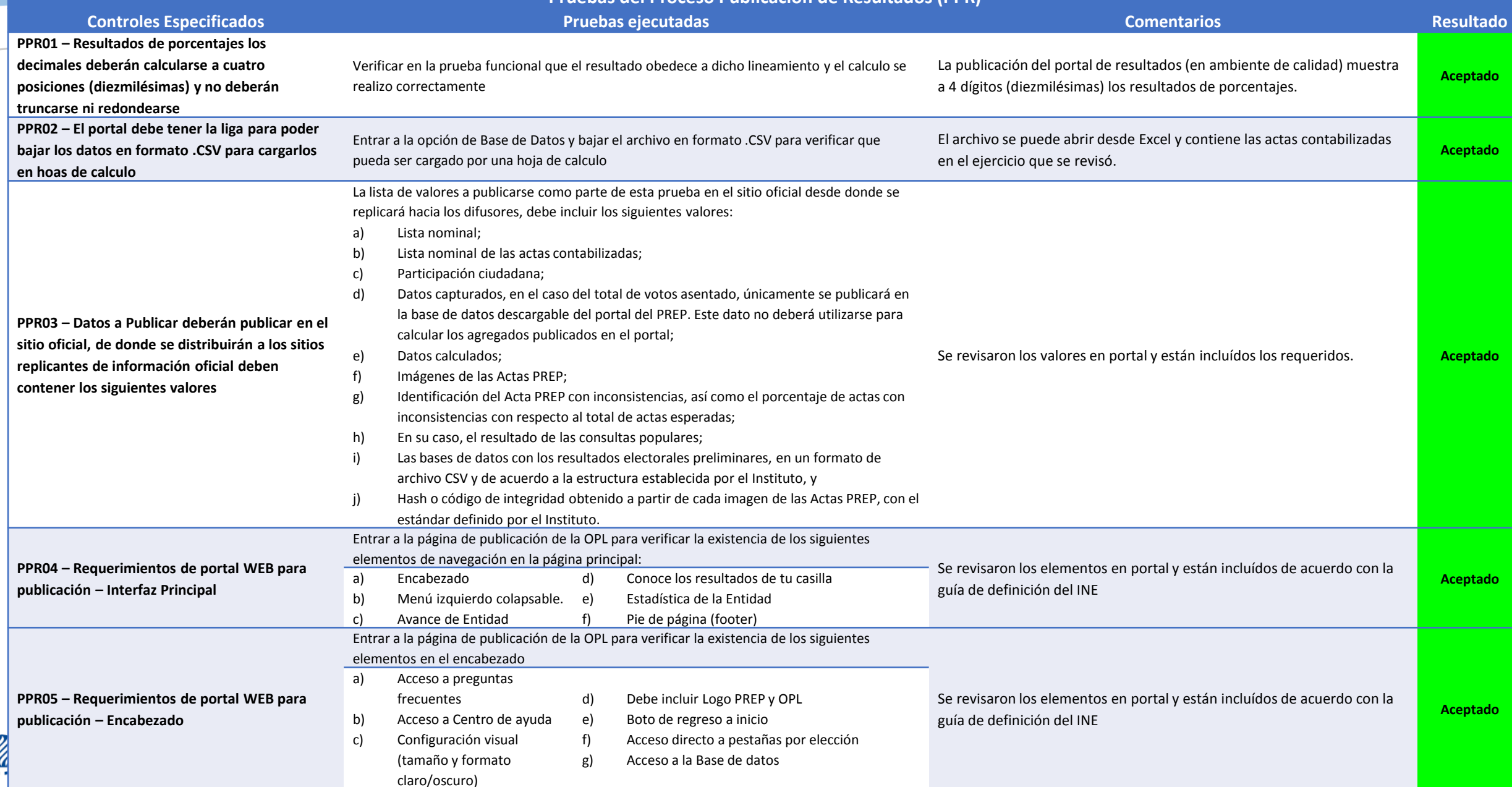

# Pruebas Caja Negra – Datos Publicación

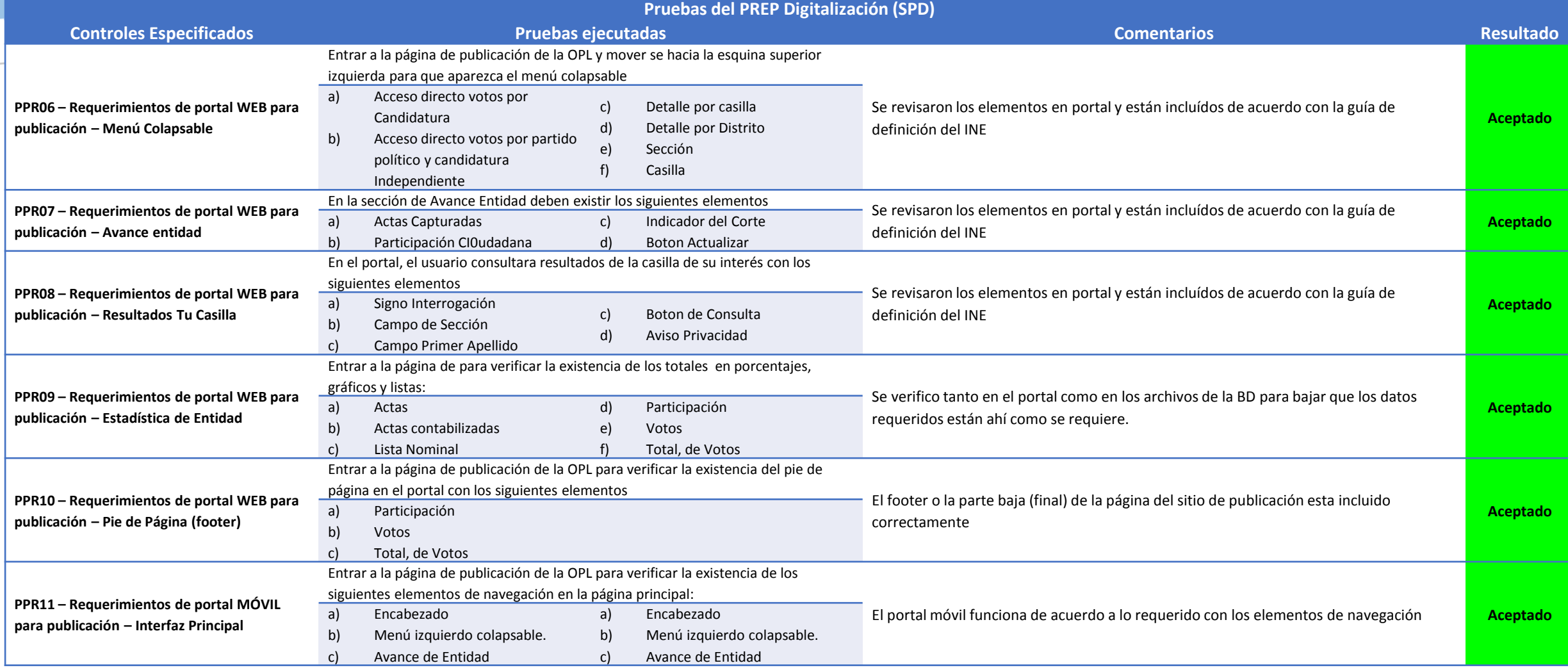

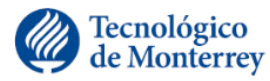

# Pruebas Caja Negra – Datos Publicación

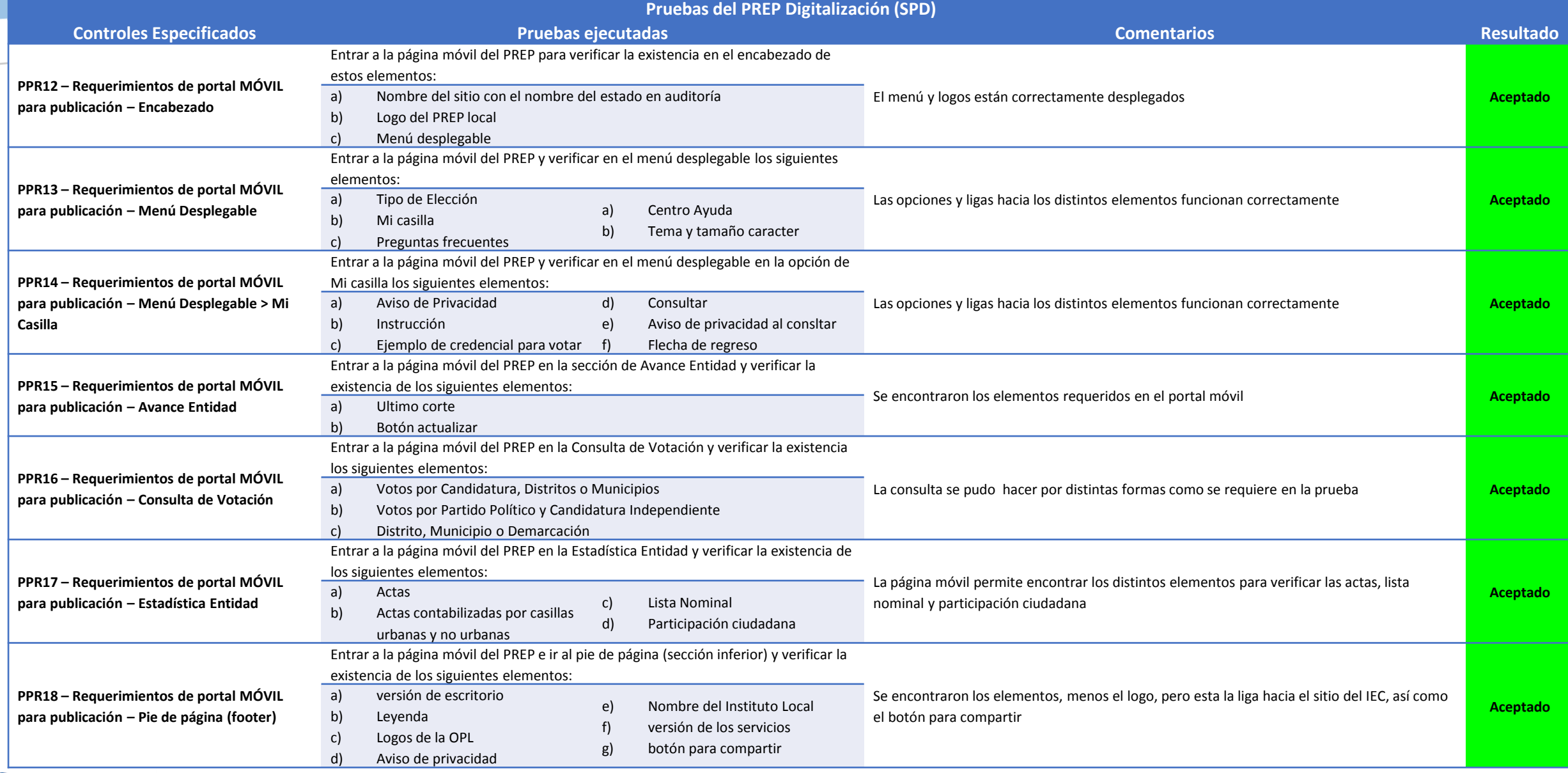

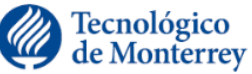

#### Pruebas Caja Negra – Casos de Uso

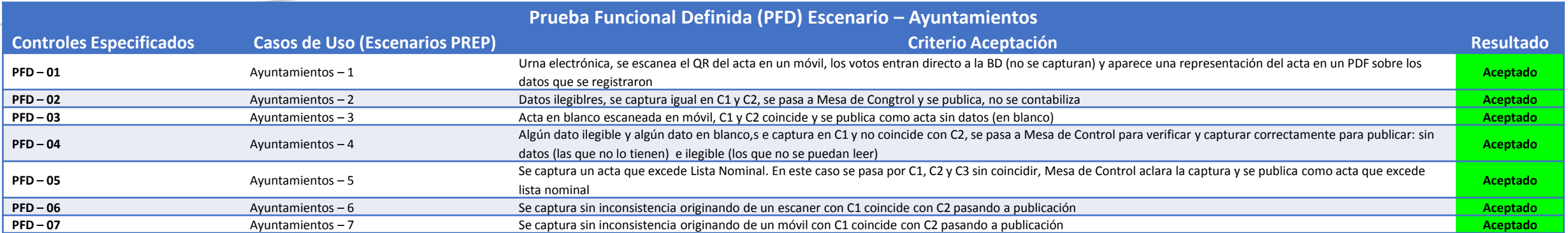

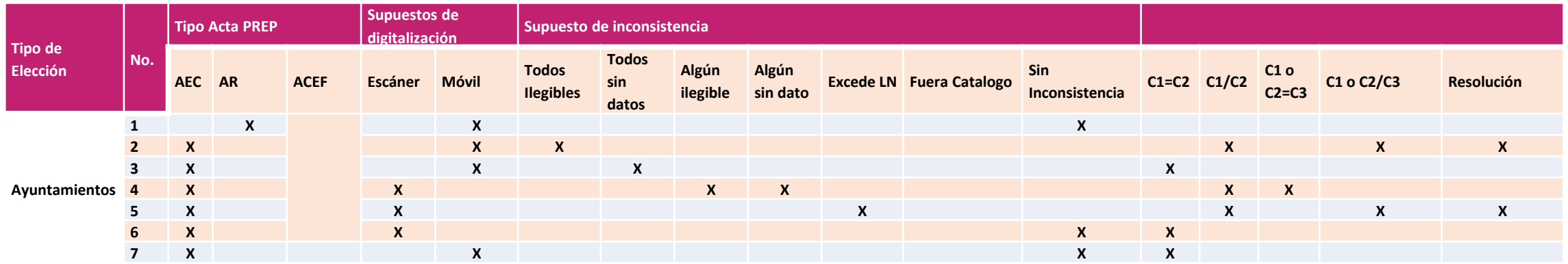

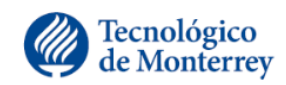

# Validación Sistema Informático e Integridad PREP y BD

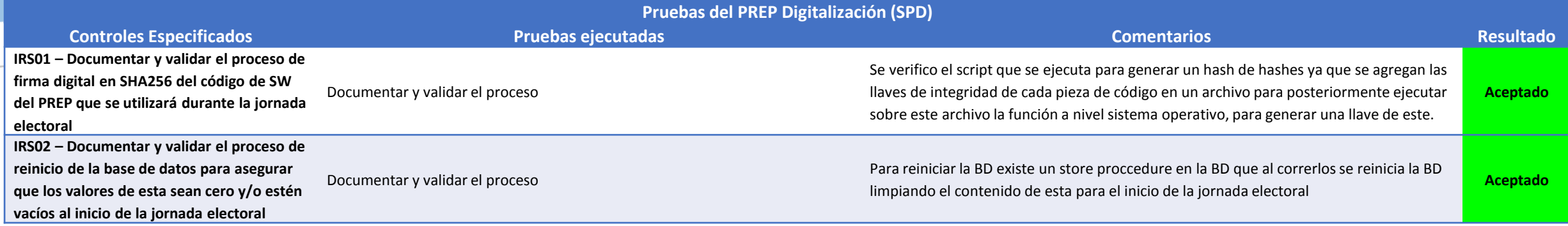

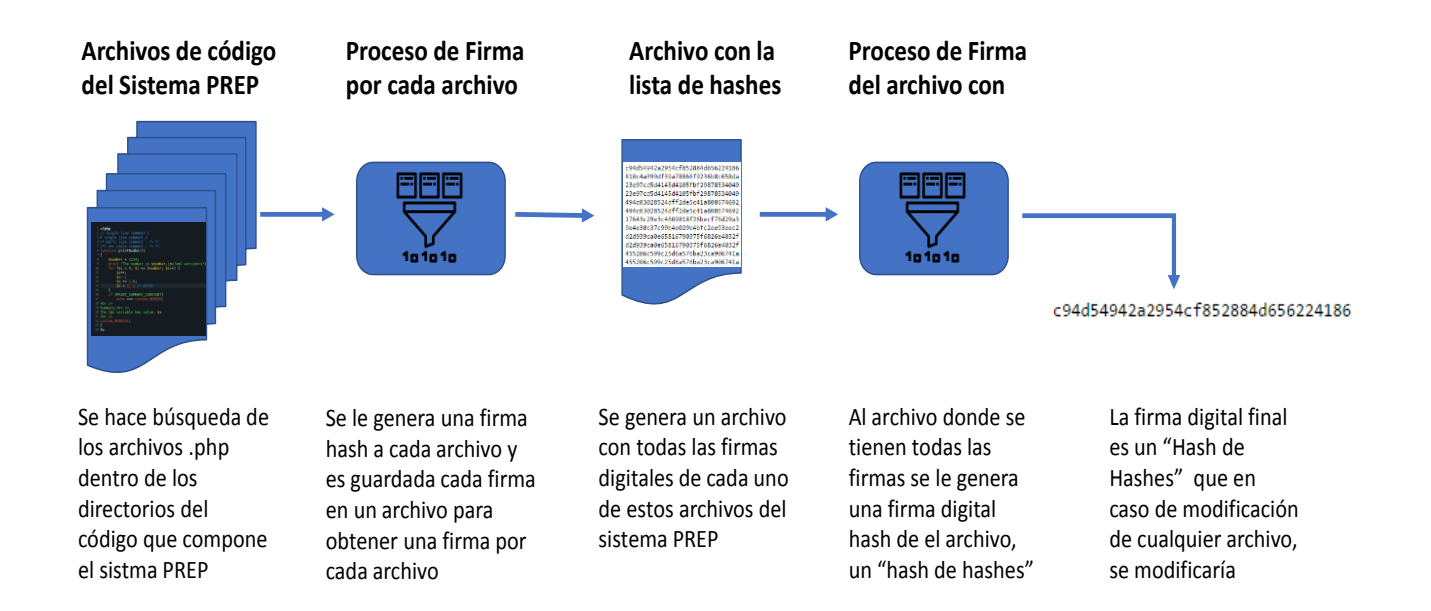

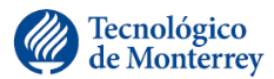

# Análisis Vulnerabilidades Infraestructura PREP

#### **Resultados Preliminares Pruebas Controles Físicos**

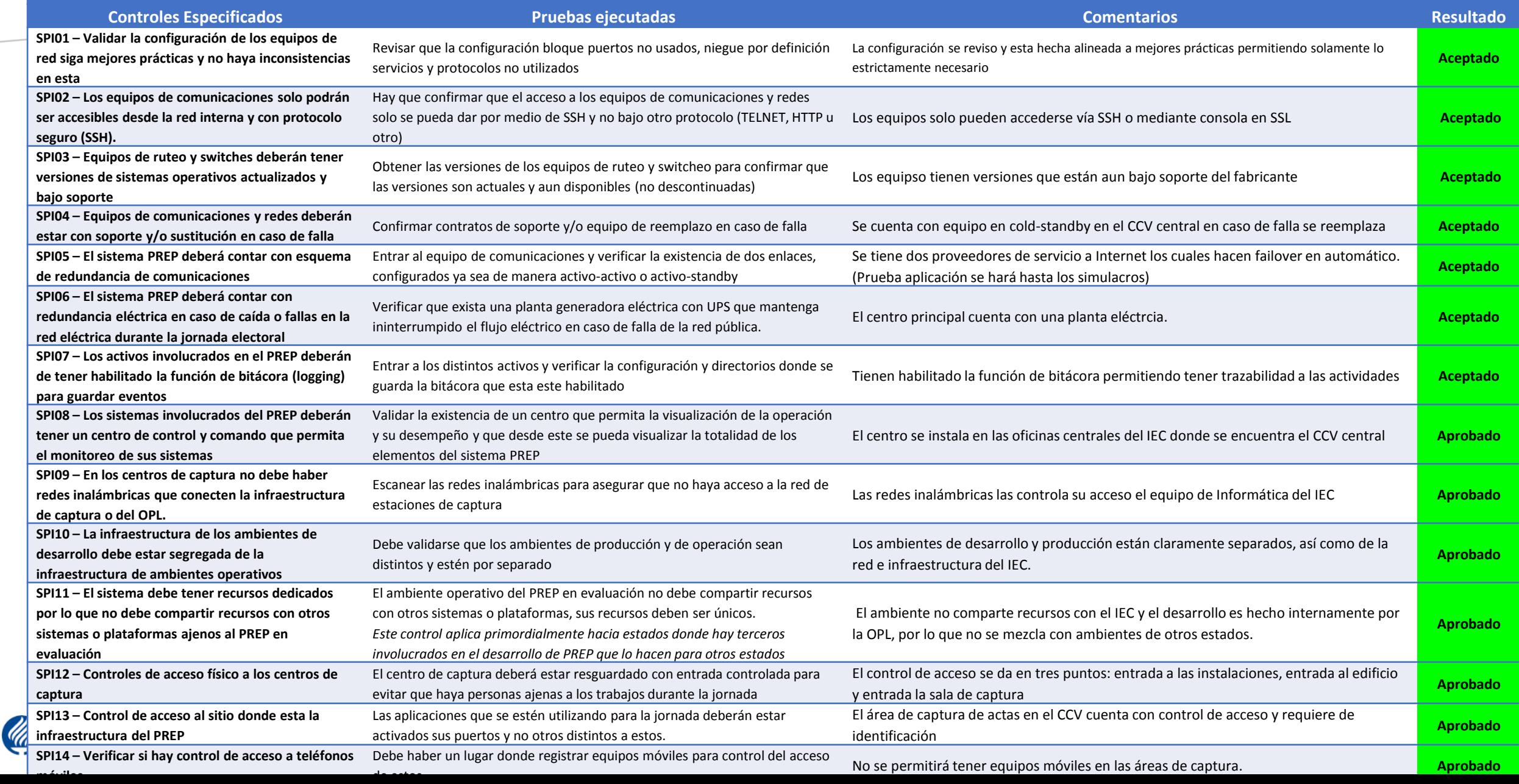

#### Análisis Vulnerabilidades Infraestructura PREP

#### **Resultados Preliminares Escaneo Vulnerabilidades de Activos**

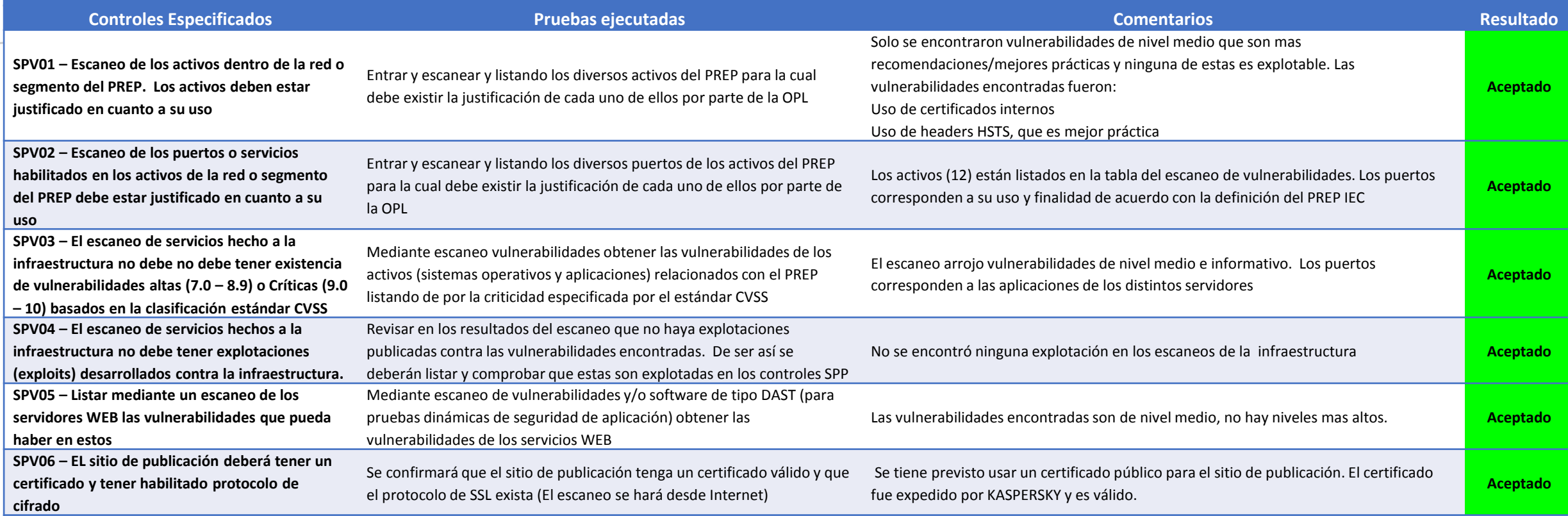

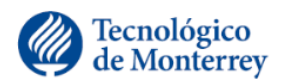

#### Análisis Vulnerabilidades Infraestructura PREP

#### **Resultados Preliminares Pruebas de Controles del Soporte Operativo**

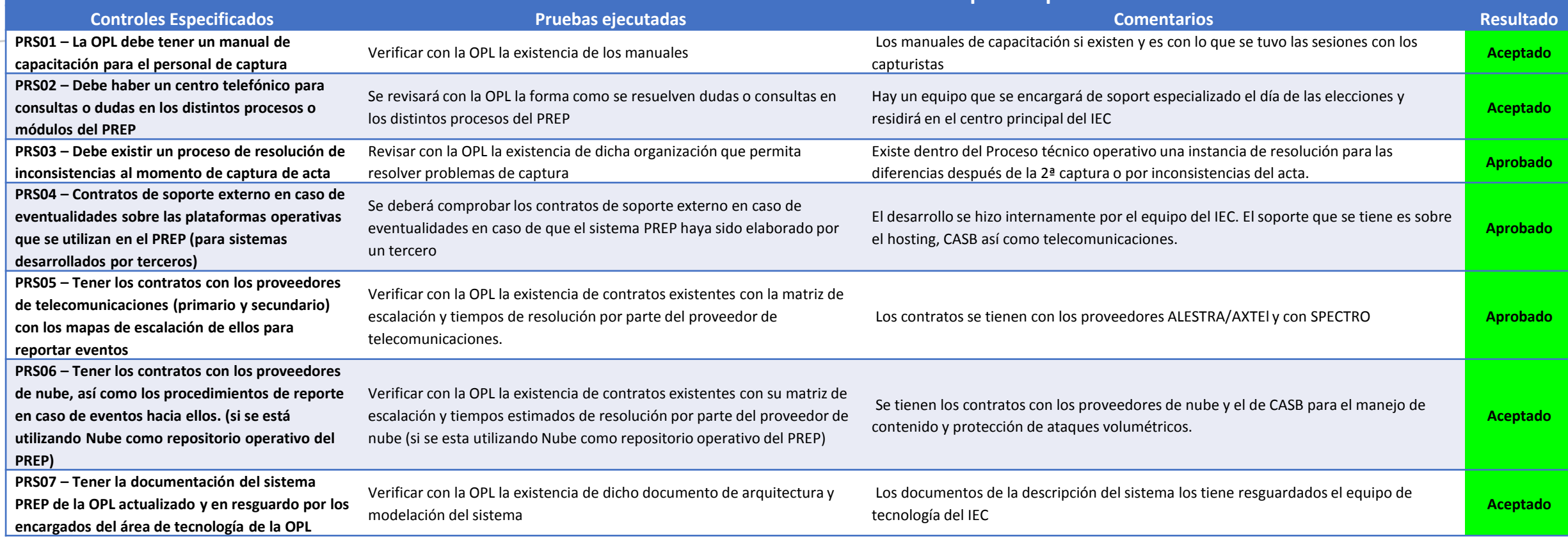

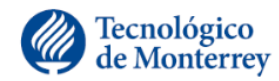

# Pruebas DOS a PREP

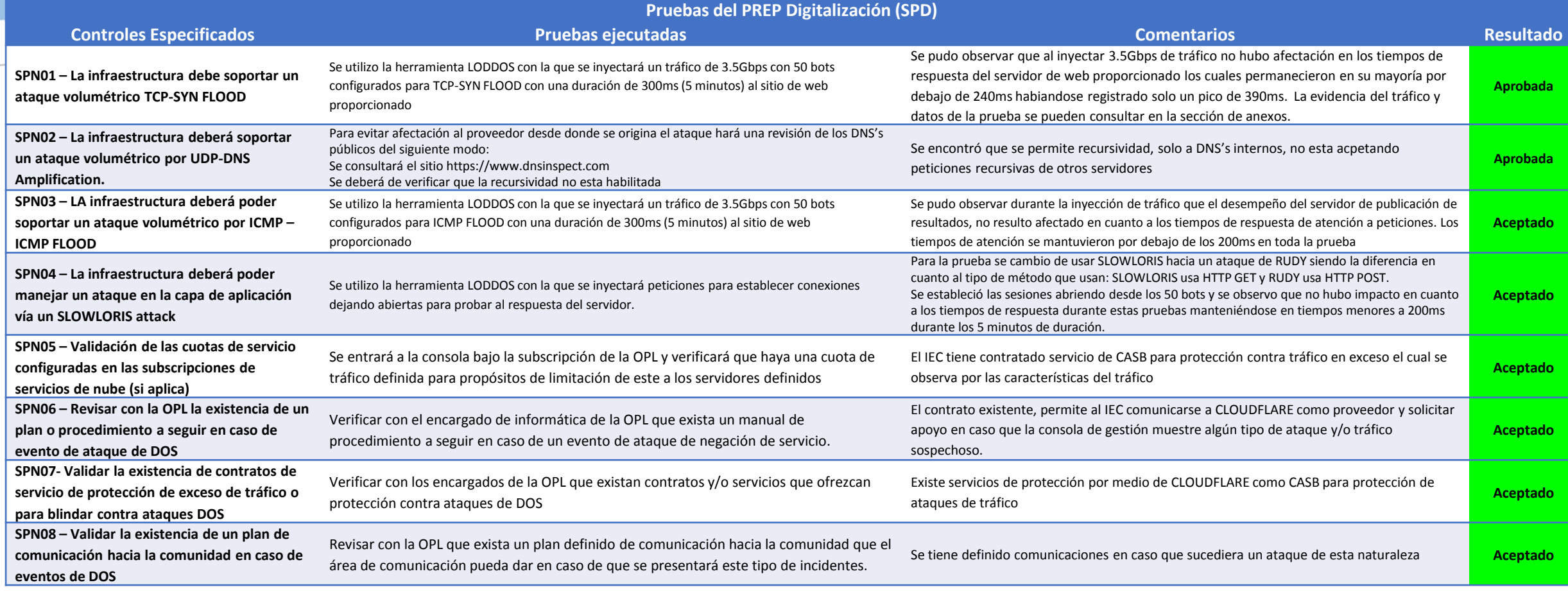

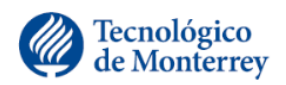